## **Steuerung eines Rauchgenerators über Lokdecoder**

Der Einbau eines Rauchgenerators in eine analog gesteuerte Dampflokomotive ist relativ einfach zu bewerkstelligen. Dies ist auch bei Metallgehäusen der Fall bei denen das Gehäuse mit einer Seite der Stromabnehmer verbunden ist. Die Dampfmenge ist abhängig von der am Gleis anliegenden Fahrspannung.

Soll der Dampfgenerator jedoch in digital gesteuerte Lokomotiven über den Decoder durch einen Funktionsausgang gesteuert werden, können sich Probleme ergeben wenn der Dampfgenerator nicht elektrisch isoliert vom Gehäuse eingebaut werden kann oder die Schaltleistung des Ausgangstreibers zu gering ist. Ist eine Isolation nicht möglich kann der Generator nur mit der halben Leistung betrieben werden. Häufig ist das nicht ausreichend.

Der **Leistungsschalter 9237** mit einem Leistungs-Optokoppler ist geeignet - galvanisch getrennt - Ströme bis zu 2,5A dauerhaft zu schalten bei einer Betriebsspannung bis 30V Gleichoder Wechselspannung. Neben der einfachen Ansteuerung des **Leistungsschalter 9237** (ST1- ST2) mit ca. 5-10mA DC für Volllastbetrieb wird die flexible Anwendung durch unterschiedliche Beschaltung der Ausgänge erreicht. Damit ist es möglich über die drei Anschlüsse ST3-ST5 sowohl Wechsel- als auch Gleichspannung zu steuern. Die Abmessungen der Baugruppe sind 15x10x5 mm (LxBxH). Die Anschlüsse ST1-ST5 sind als Pad ausgeführt.

Einfach ist der Einsatz des **Leistungsschalters 9237** von **IBD-Hamburg.** Die Eingänge werden direkt an einen Steuerausgang Aux und an U+ des Triebfahrzeugdecoder angeschlossen. Der Ausgang wird mit dem Rauchgenerator und einem Rad verbunden.

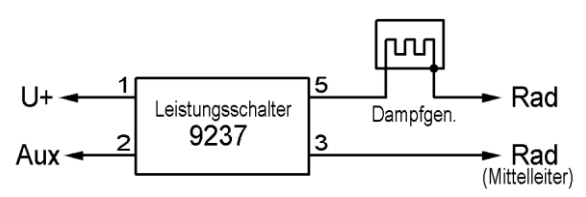

Abb.: Rauchgenerator mit Leistungsschalter 9237

Auch unbestückt kann die Baugruppe als **5er Leiterplattenriegel 8037** erworben werden.

Stand: April 2021